# **Cadastro de Conta (CCTELCO010)**

Esta documentação é válida para todas as versões do Consistem ERP.

## **Pré-Requisitos**

Não há.

### **Acesso**

Módulo: Comercial - CRM

Grupo: Contas

## **Visão Geral**

O objetivo deste programa é realizar o cadastro e/ou manutenção de dados das contas do CRM.

Este programa é composto pelas abas:

[Aba Dados Gerais \(CCTELCO010TAB1\)](https://centraldeajuda.consistem.com.br/pages/viewpage.action?pageId=317244785)

[Aba Contato \(CCTELCO010TAB2\)](https://centraldeajuda.consistem.com.br/pages/viewpage.action?pageId=317244786)

[Aba Endereço \(CCTELCO010TAB3\)](https://centraldeajuda.consistem.com.br/pages/viewpage.action?pageId=317244787)

[Aba Complementos \(CCTELCO010TAB4\)](https://centraldeajuda.consistem.com.br/pages/viewpage.action?pageId=317244788)

[Aba Agenda \(CCTELCO010TAB5\)](https://centraldeajuda.consistem.com.br/pages/viewpage.action?pageId=317244789)

[Aba Histórico \(CCTELCO010TAB6\)](https://centraldeajuda.consistem.com.br/pages/viewpage.action?pageId=317244790)

[Aba Oportunidades \(CCTELCO010TAB7\)](https://centraldeajuda.consistem.com.br/pages/viewpage.action?pageId=317244791)

[Aba Ocorrências \(CCTELCO010TAB8\)](https://centraldeajuda.consistem.com.br/pages/viewpage.action?pageId=317244792)

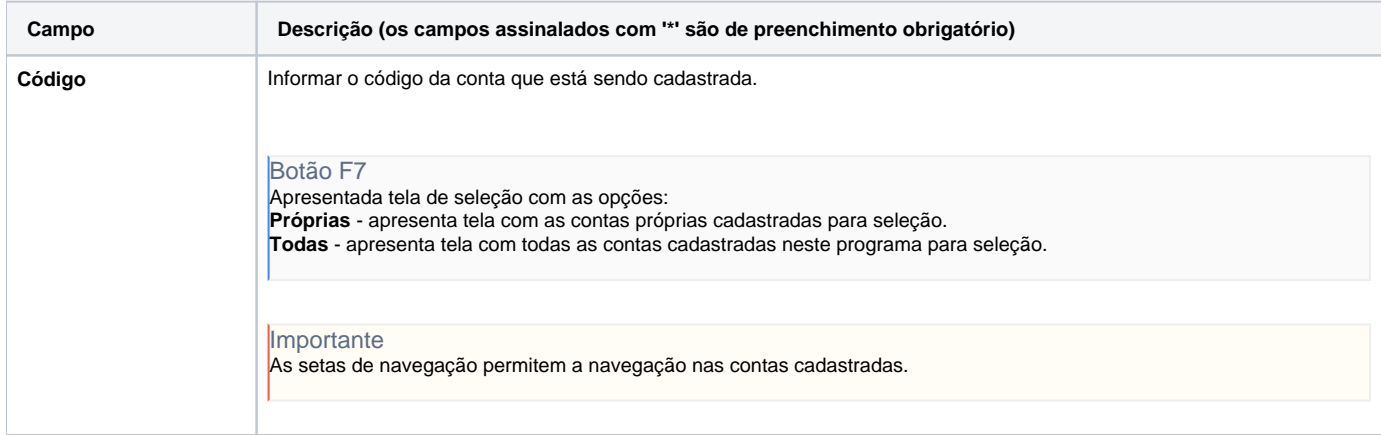

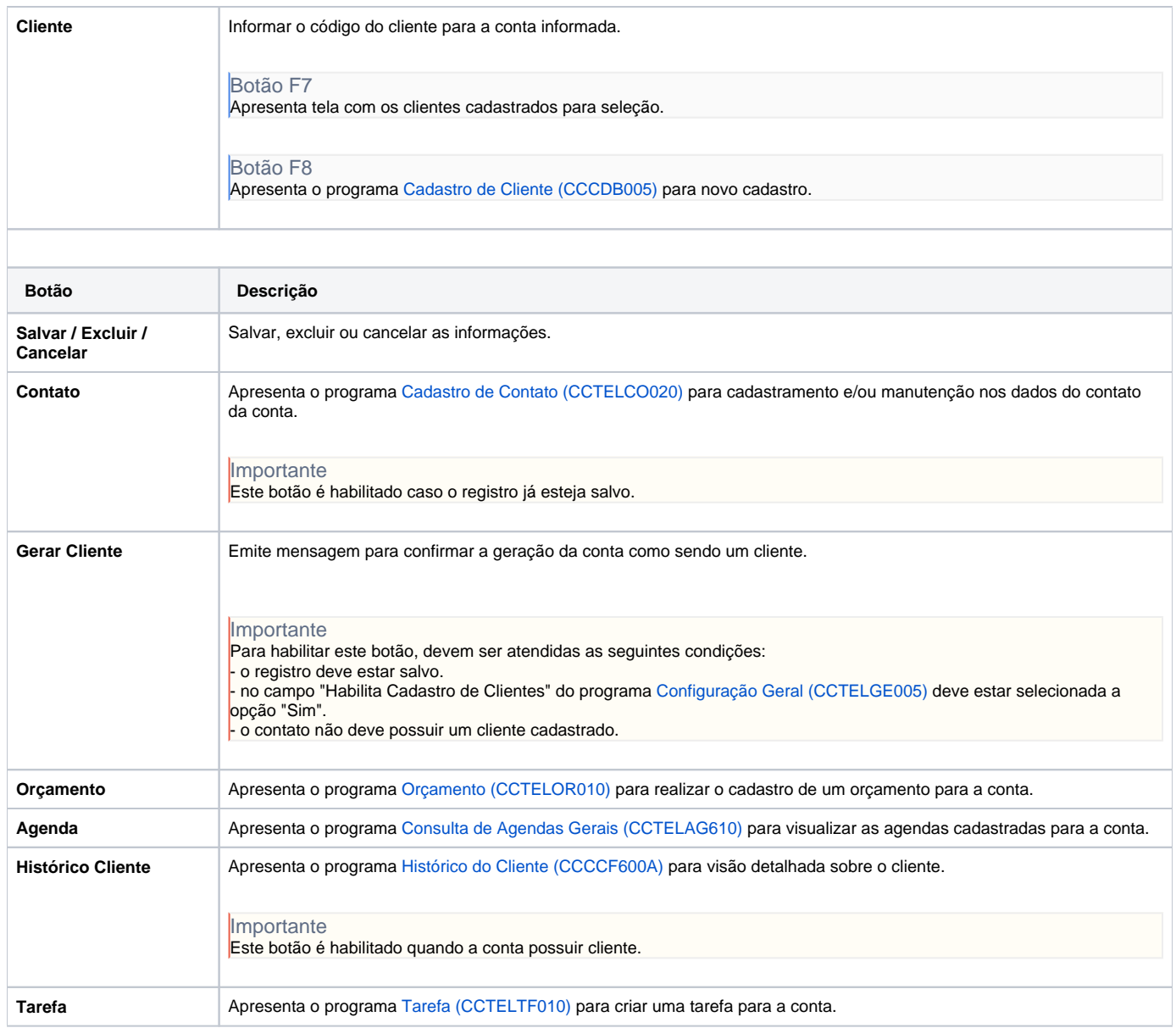

#### Atenção

As descrições das principais funcionalidades do sistema estão disponíveis na documentação do [Consistem ERP Componentes.](http://centraldeajuda.consistem.com.br/pages/viewpage.action?pageId=56295436) A utilização incorreta deste programa pode ocasionar problemas no funcionamento do sistema e nas integrações entre módulos.

Exportar PDF

Esse conteúdo foi útil?

Sim Não